## **Déterminer tous les diviseurs d'un nombre**

Voici deux méthodes qui permettent de déterminer tous les diviseurs d'un nombre :

**Méthode 1 :** chercher tous les diviseurs du nombre 72 72 est bien divisible par 1 et je peux écrire : 72 = **1** x **72** 72 est bien divisible par 2 et je peux écrire : 72 = **2** x **36** 72 est bien divisible par 3 et je peux écrire : 72 = **3** x **24** 72 est bien divisible par 4 et je peux écrire : 72 = **4** x **18** 72 n'est pas divisible par 5 72 est bien divisible par 6 et je peux écrire : 72 = **6** x **12** 72 n'est pas divisible par 7 72 est bien divisible par 8 et je peux écrire :  $72 = 8 \times 9$ Le 9 apparaît déjà : donc je m'arrête. Avec cette méthode, on ne sait pas combien de nombres on va tester : on s'arrête lorsque le nombre à tester est déjà identifié comme diviseur (ici le 9)

La liste des diviseurs du nombre 72 est : 1 : 2 : 3 : 4 : 6 : 8 : 9 : 12 : 18 : 24 : 36 : 72.

**Méthode 2 :** chercher tous les diviseurs du nombre 72

Je cherche, à l'aide de la calculatrice, une valeur approchée de  $\sqrt{72} \approx 8.4$ Cela me permet de savoir que, pour trouver tous les diviseurs de 72, je vais tester la divisibilité de 72 par tous les nombres entre 1 et 8 (le plus grand entier en dessous de  $\sqrt{72}$ ).

72 = **1** x **72** = **2** x **36** = **3** x **24** = **4** x **18** = **6** x **12** = **8** x **9**

*72 n'est pas divisible par 5 ni par 7, je ne les écris tout simplement pas*

on sait exactement combien de nombres on va tester : on sait qu'ici, on va tester les nombres entre 1 et 8

Avec cette méthode,

La liste des diviseurs du nombre 72 est : 1 ; 2 ; 3 ; 4 ; 6 ; 8 ; 9 ; 12 ; 18 ; 24 ; 36 ; 72.

Finalement, les deux méthodes ont peu de différences, qu'en penses-tu ? Laquelle préféreras-tu utiliser ?

Pour t'entraîner : voici quelques nombres, et tous leurs diviseurs : 100 (1 ; 2 ; 4 ; 5 ; 10 ; 20 ; 25 ; 50 ; 100) – 125 (1 ; 5 ; 25 ; 125) – 9 (1 ; 3 ; 9) – 8(1 ; 2 ; 4 ; 8) 144 (1 ; 2 ; 3 ; 4 ; 6 ; 8 ; 9 ; 12 ; 16 ; 18 ; 24 ; 36 ; 48 ; 72 ; 144) – 11 (1 ; 11) – 121 (1 ; 11 ; 121)…

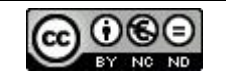